# Estimating

Jessica Miller Mark Swiderski

February 2024

NextLevel

## Estimates in Agency Decision Making

#### • Program Management Group (PMG)

- Decision Making group on INDOT budget and program needs
- Utilizes estimate and program data
- 20 year asset plan and 7 year funding program
- Future of Estimating
- Working with industry to assess market
	- Estimates and Past Bid data
	- Communicating expectations

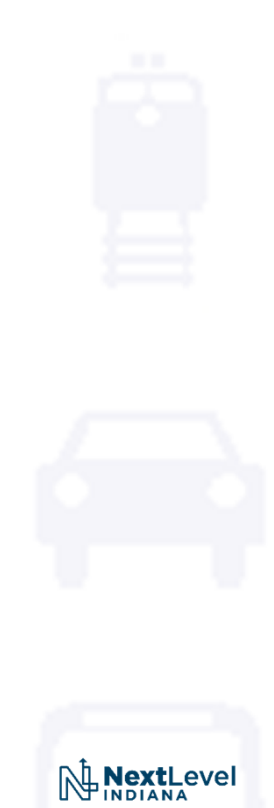

#### Importance of Accurate Cost Estimates

- An accurate cost estimate is import to keep correct estimates of program wide budget and funding needs.
- An estimate that is too low will result in either a missed letting or scrambling to find additional funding at the end of the project.
- An estimate that is too high will result in funding being taken away from another project or potential project. In the end this could end up causing funds to be lost if they cannot be moved to another fiscal year.
- Contingency cost correction as project gets developed.
- Inflation is always added at the programmatic level.

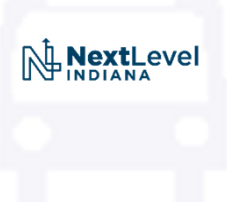

#### How Engineers Calculate Estimates

(For all the non-engineers in the audience.)

- Engineers calculate **Quantities** and unit prices are determined from past letting bid information.
- Engineers are not able to predict the future financial markets and prices.
- Even if we contact manufacturers for pricing there is still variability in transportation to the construction site, labor costs, and supply Chain issues.

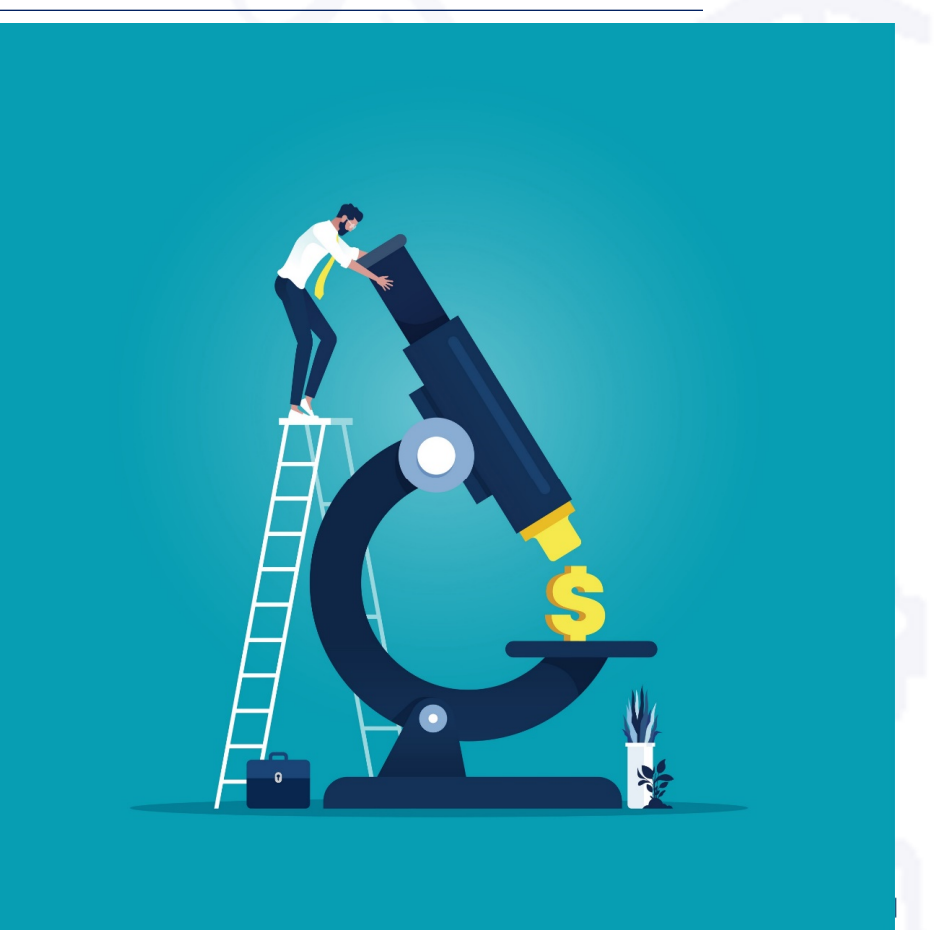

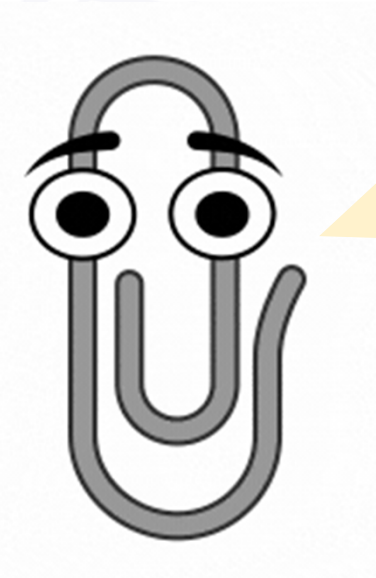

Tips:

- Bidtabs and Tableau allow you to download the full pay item list into excel. You can place a tab into your quantity calculations to automatically assign unit prices.
	- Filter the pay items based on your project.
	- Download the entire pay item list into excel.
	- Use excel equations (vlookup) or simple macro to automatically assign unit prices for quantities.
	- Always update the unit prices before each submittal.
- Always scan through all unit prices to make sure that they make sense.
- Perform a more in-depth review of the unit prices for top 10 to 15 pay items.
- Always consider the project when looking at the weighted average. Is the project being phased, on the interstate, small work area, or other issues that could make it more difficult for the Contractor than a normal project.

**No NextLevel** 

#### • Which program is everyone using?

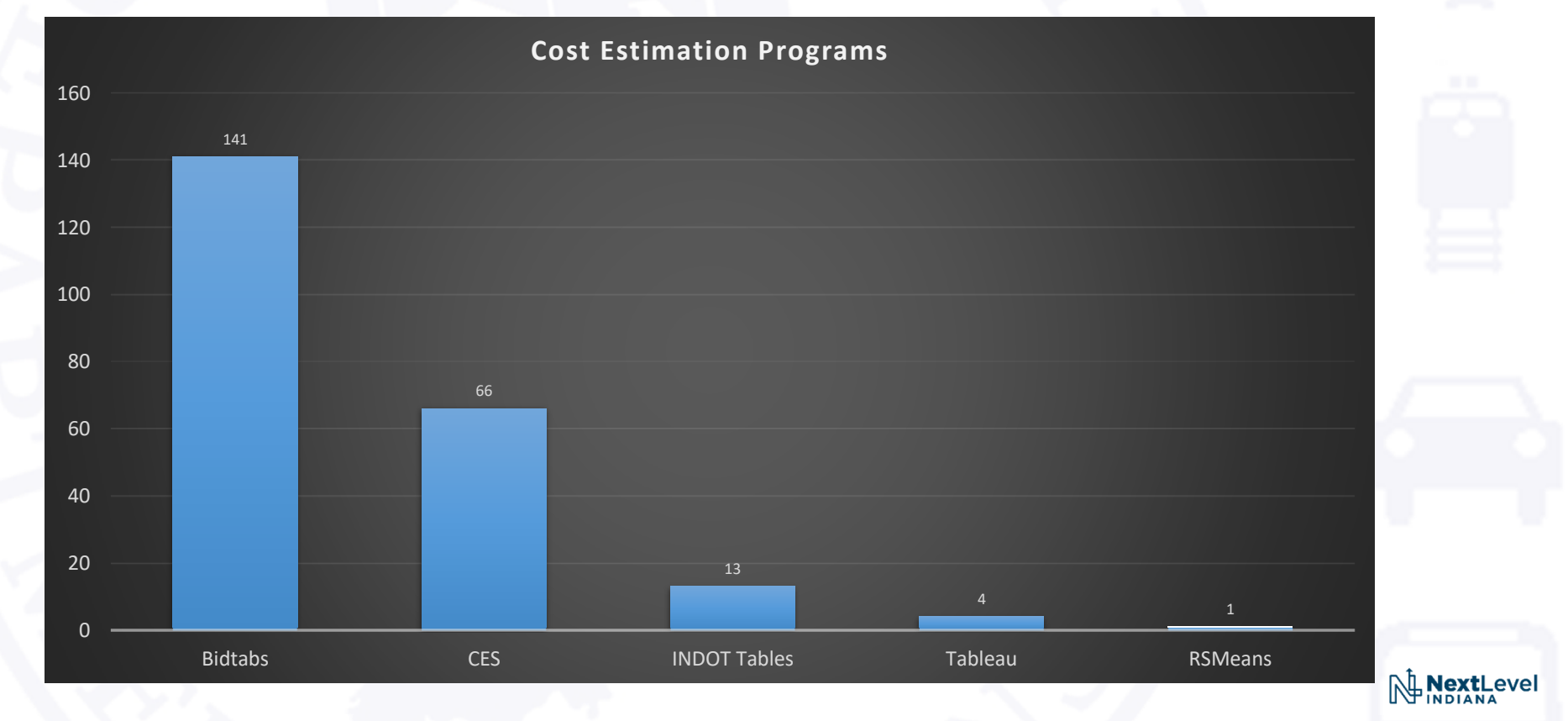

- How were the programs reviewed?
	- Is the data source transparent or is it a black box? Can you easily review the specific data?
	- Can you filter the data based on project requirements? Can you filter the letting year, location, bid order, etc.?
	- How frequently is the data being updated? Can you easily verify the last update and letting date of the data?

Nu NextLevel

#### • BidTabs

- Bidtabs is managed by Oman Systems.
- Make sure that you are using the cloud based version for the updated pricing information.
- Updated with each letting. (On 2/12/24 Bidtabs was showing 12/13/23 Letting Data)
- Unit prices can be filtered based on project requirements.

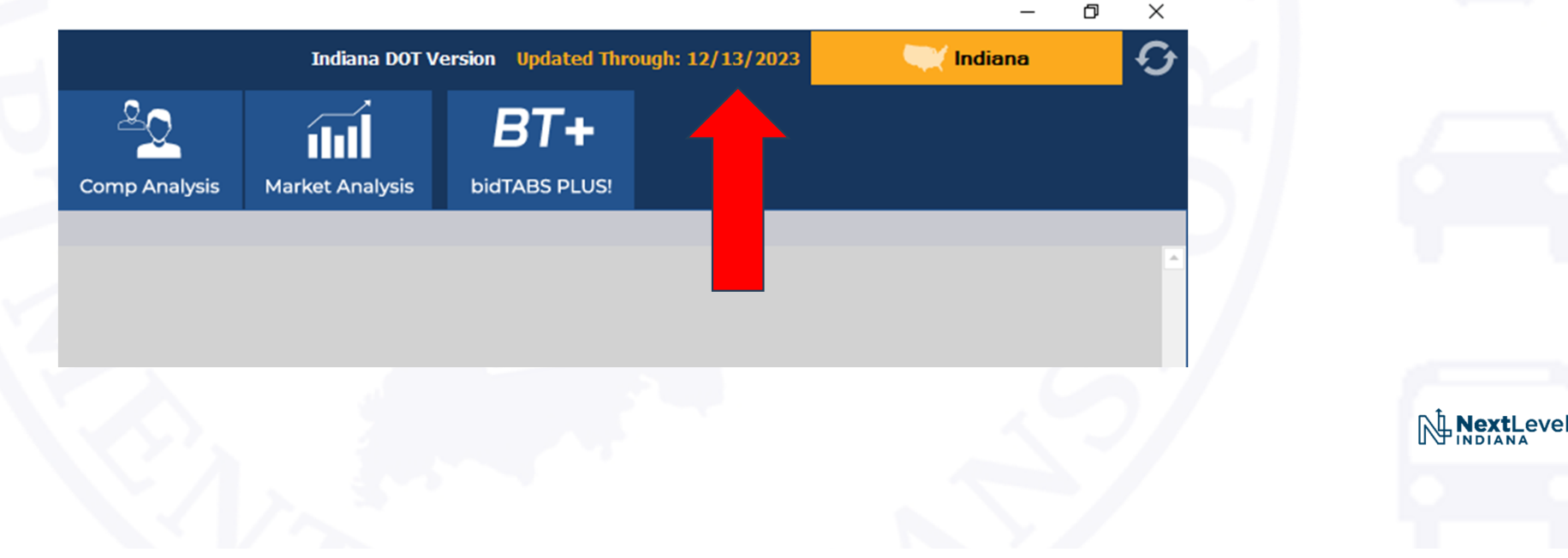

#### • INDOT Tableau Spreadsheets

- Managed by INDOT.
- INDOT Personnel Only (Contains Sensitive Data so State Employees Only).
- Program is updated with each letting. (On 2/12/24 Tableau was showing 1/18/24 Letting Data)
- Unit prices can be filtered based on project requirements.

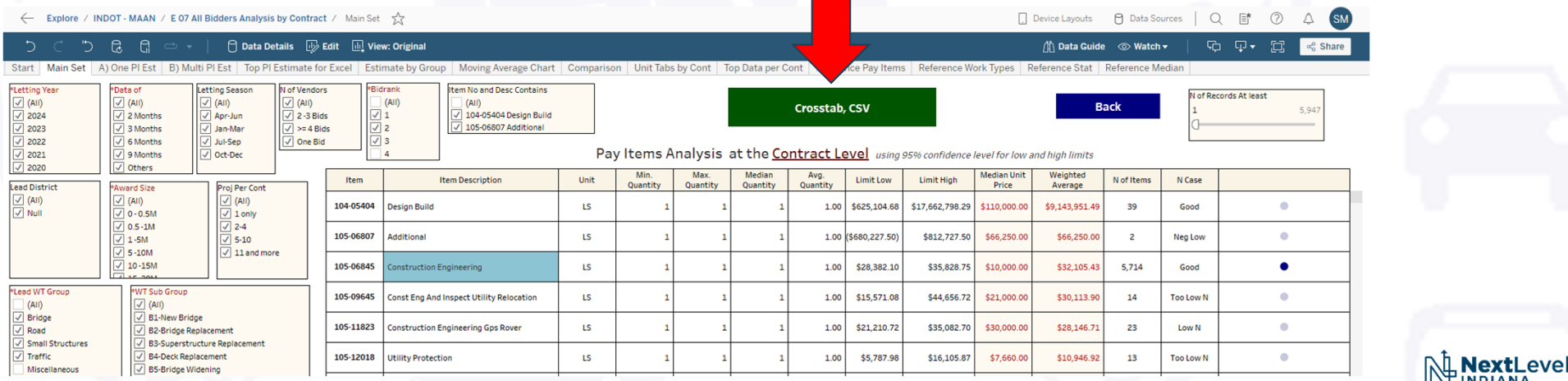

#### • INDOT Unit price Summary (Online Excel Spreadsheet)

- Updated periodically.
- Does not allow you to filter unit prices based on project.
- On 2/12/24 spreadsheet was updated on 1/12/24 but cannot tell which letting data is incorporated into spreadsheet.
- Would NOT recommend as primary cost estimation program.

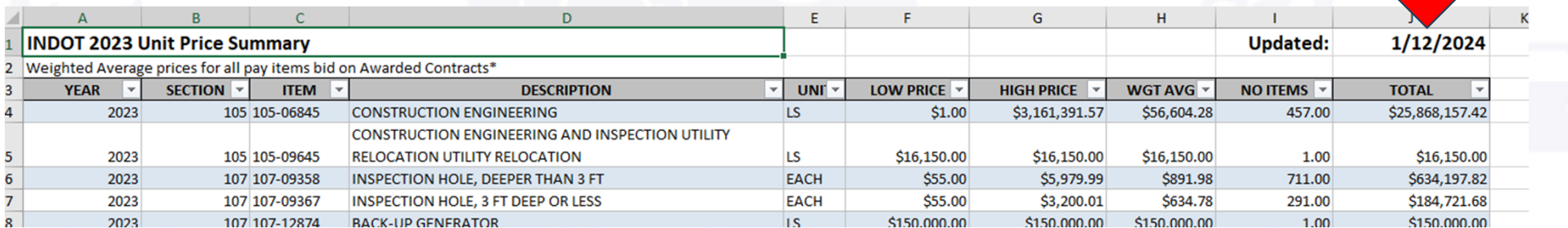

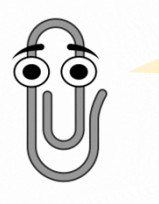

Tip: Unit prices in this spreadsheet are generated by the same group who add unit prices to CES.

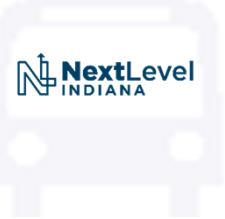

#### • CES

- Updated monthly from letting data.
- Weighted average unit price.
- Does not allow you to filter unit prices based on project.
- Would **NOT** recommend as primary cost estimation program.

NextLevel

# How to Deal with Inflation???

- Unit prices used in cost estimates should be in the CURRENT (TODAYS) PRICES.
- DO NOT adjust unit prices for future inflation or interest.
- SPMS accounts for inflation based on the cost estimate provided at the stage submittals.
- Using inflation in unit prices will result in inflation being counted twice in SPMS.

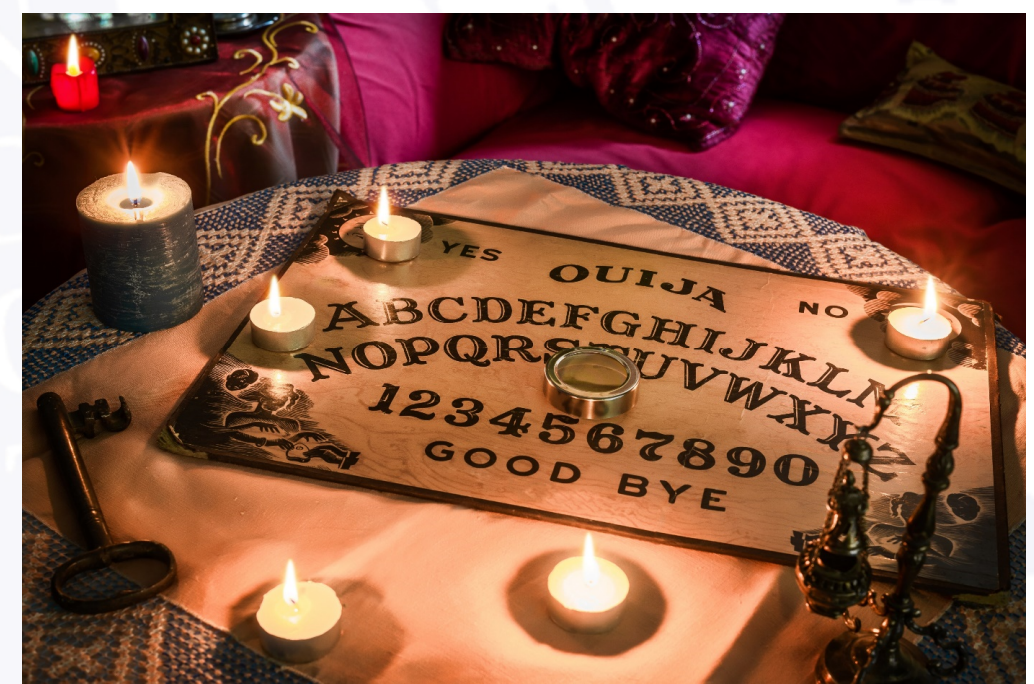

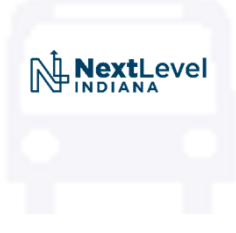

#### SPMS

#### D g  $\circledcirc$

**Estimate** This value is Inflated CN Estin ate: 999,999,999.00 From inflated.  $\begin{array}{c} \hline \mathbb{R} \end{array}$ **Phase** Final **Phase** Code **LOCKED** Initial **Stage 1 Design Stage 2 Design Stage 3 Design Ready for** Letting **LOCKED LOCKED LOCKED LOCKED Contracts LOCKED LOCKED** 50.00 **SO.00** \$0.00 **SO.00** PE<sub>1</sub> **Preliminary Engineering 1** \$0.00 \$0.00 \$0.00 PE<sub>2</sub> **Preliminary Engineering 2** \$0.00 \$0.00 S0.00 \$0.00 S0.00 \$0.00 \$0.00 RW1 \$0.00 Right of Way Purchase \$0.00 \$0.00 **SO.00** \$0.00 \$0.00 \$0.00 These values RW<sub>2</sub> **Right of Way Services** \$0.00 \$0.00 \$0.00 \$0.00 \$0.00 \$0.00 \$0.00 are not UT<sub>1</sub> **Utilities PE** \$0.00 \$0.00 \$0.00 \$0.00 \$0.00 \$0.00 \$0.00 UT<sub>2</sub> **Utilities CN** \$0.00 \$0.00 **SO.00** \$0.00 \$0.00 \$0.00 \$0.00 inflated.RR1 \$0.00 \$0.00 50.00 \$0.00 **SO.00** Railroad PE **SO.00** \$0.00 RR<sub>2</sub> Railroad CN \$0.00 \$0.00 **SO.00** \$0.00 \$0.00 \$0.00 \$0.00 \$888,888,888.00 CN Construction \$898,888,888.00 \$0.00 \$0.00 \$900,888,888.00 \$900,888,888.00 \$899,888,888.00 CE **Construction Engineering** 50.00  $50.00$ 50.00 20.00 50.00 50.00 50.00 **RQP** \$0.00 \$0.00 \$0.00 **Relinquishment Payment** \$0.00 **SO.00 SO.00 SO.00** NextLevel WZP WrkZone Patrol & Enforcement \$0.00 \$0.00 \$0.00 \$0.00 \$0.00 \$0.00 **SO.00** \$888,888,888.00 \$898,888,888.00 \$899,888,888.00 \$900,888,888.00 \$900,888,888.00 **Grand Total** \$0.00 \$0.00

#### SPMS

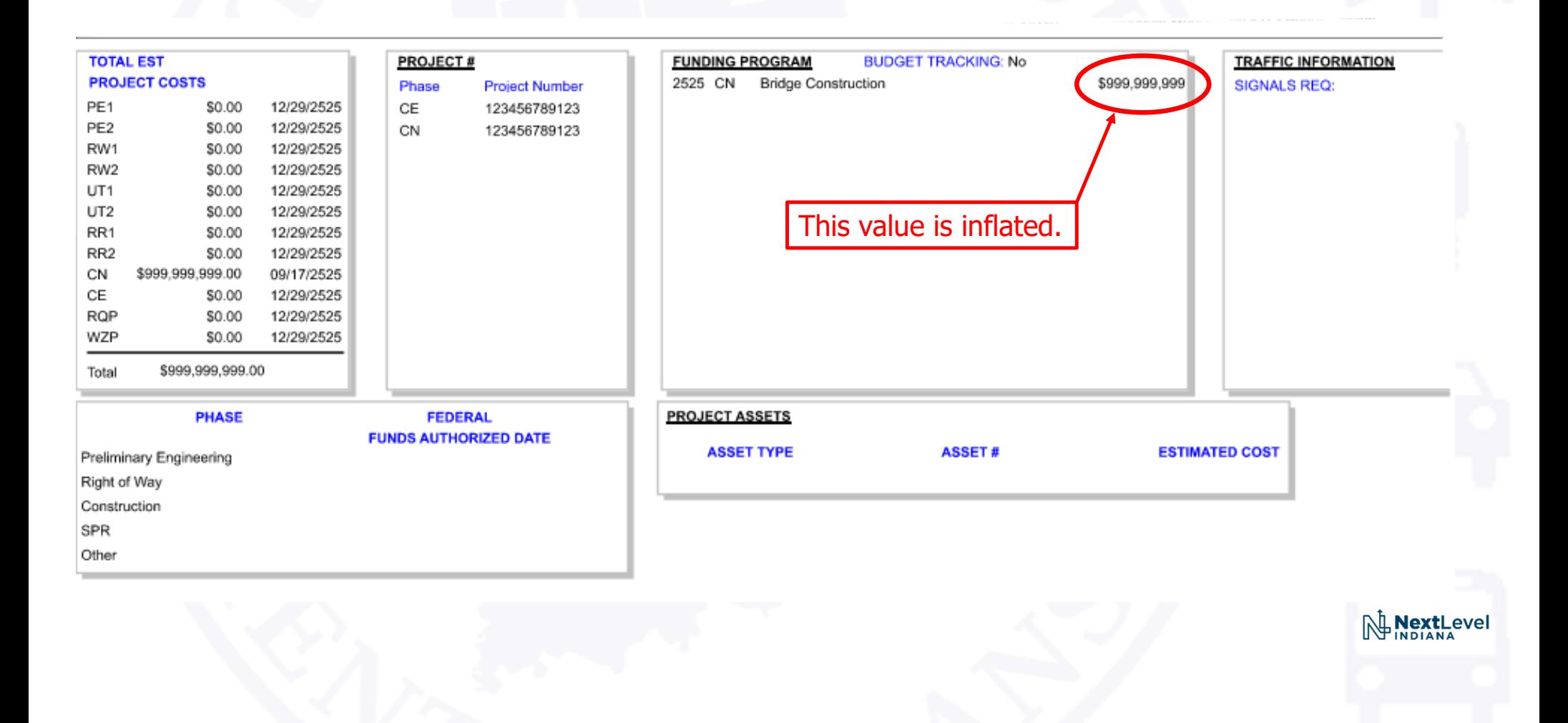

## Stage 1 Contingency

- Recommend to use a stage 1 contingency of 15% to 20%.
	- Contingency should depend on the work type. A straightforward thin deck overlay would not need a 15% contingency.

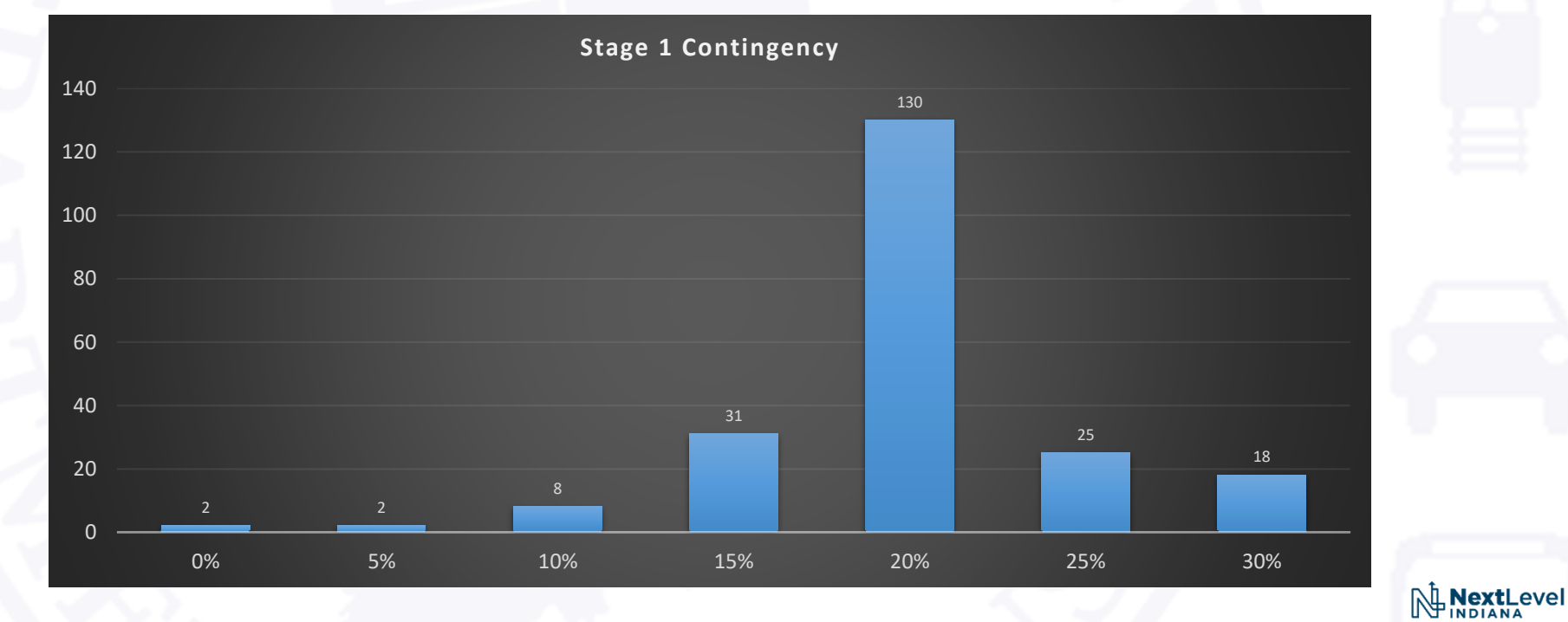

## Stage 2 Contingency

#### • Recommend to use a stage 2 contingency of 10% to 15%.

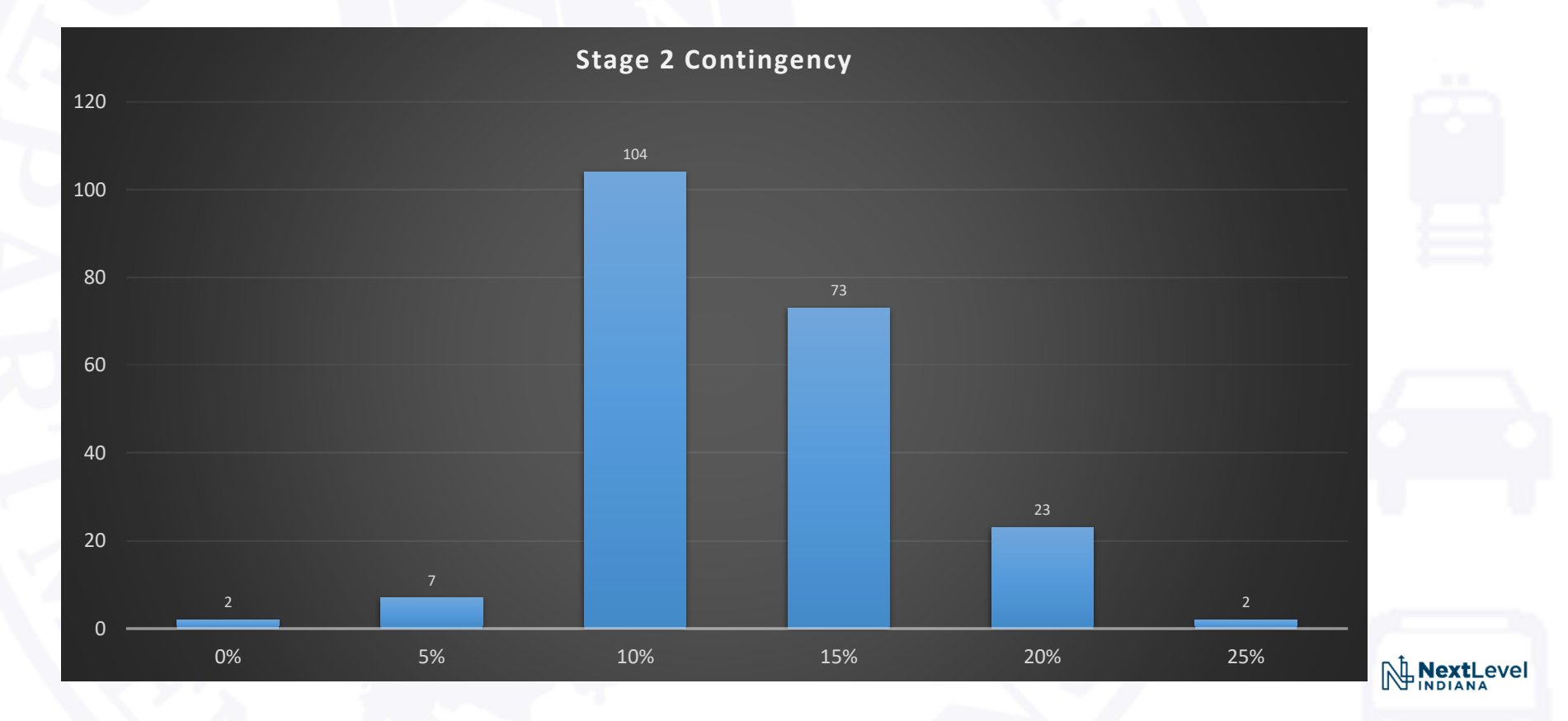

## Stage 3 Contingency

#### • Recommend to use a stage 3 contingency of 0%.

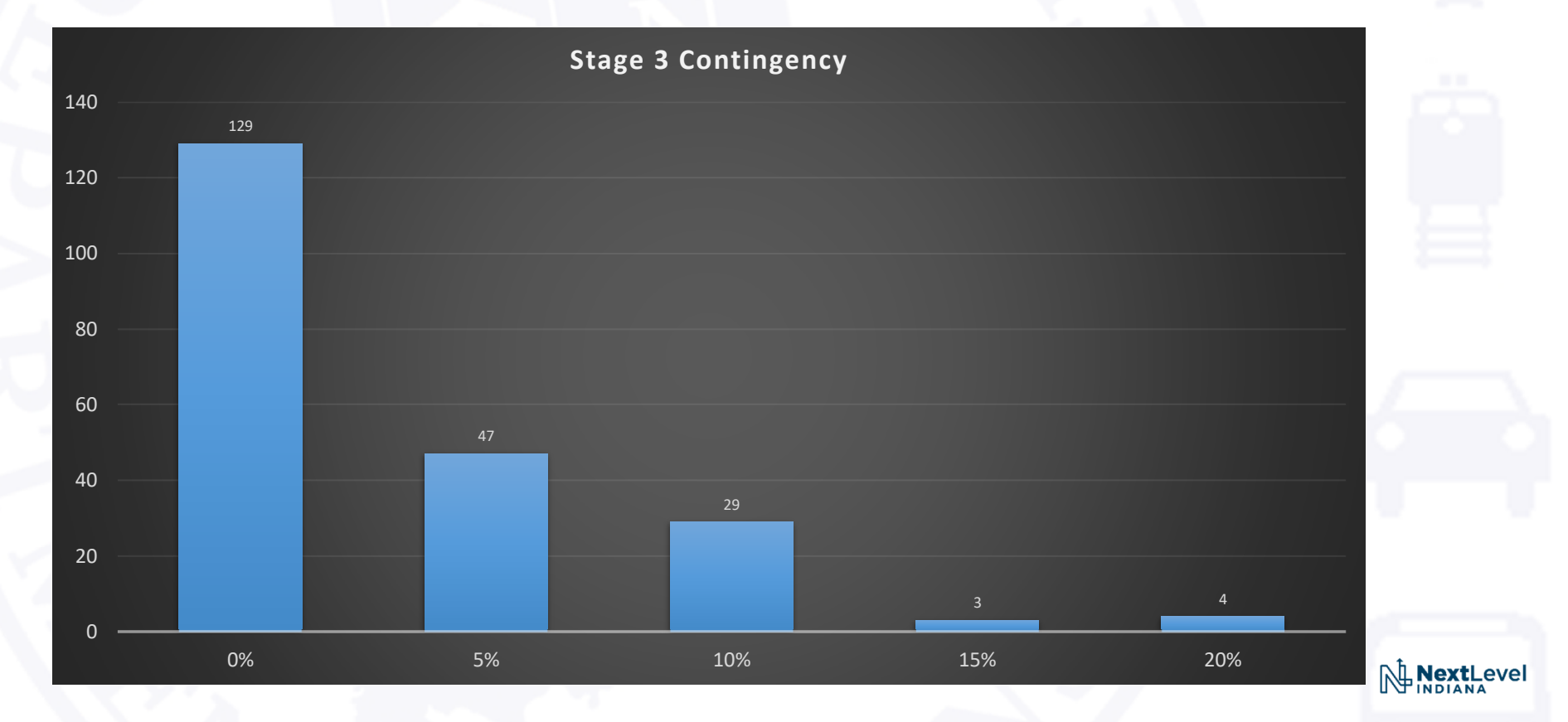

## Tracings Contingency

#### • Recommend to use a tracings contingency of 0%.

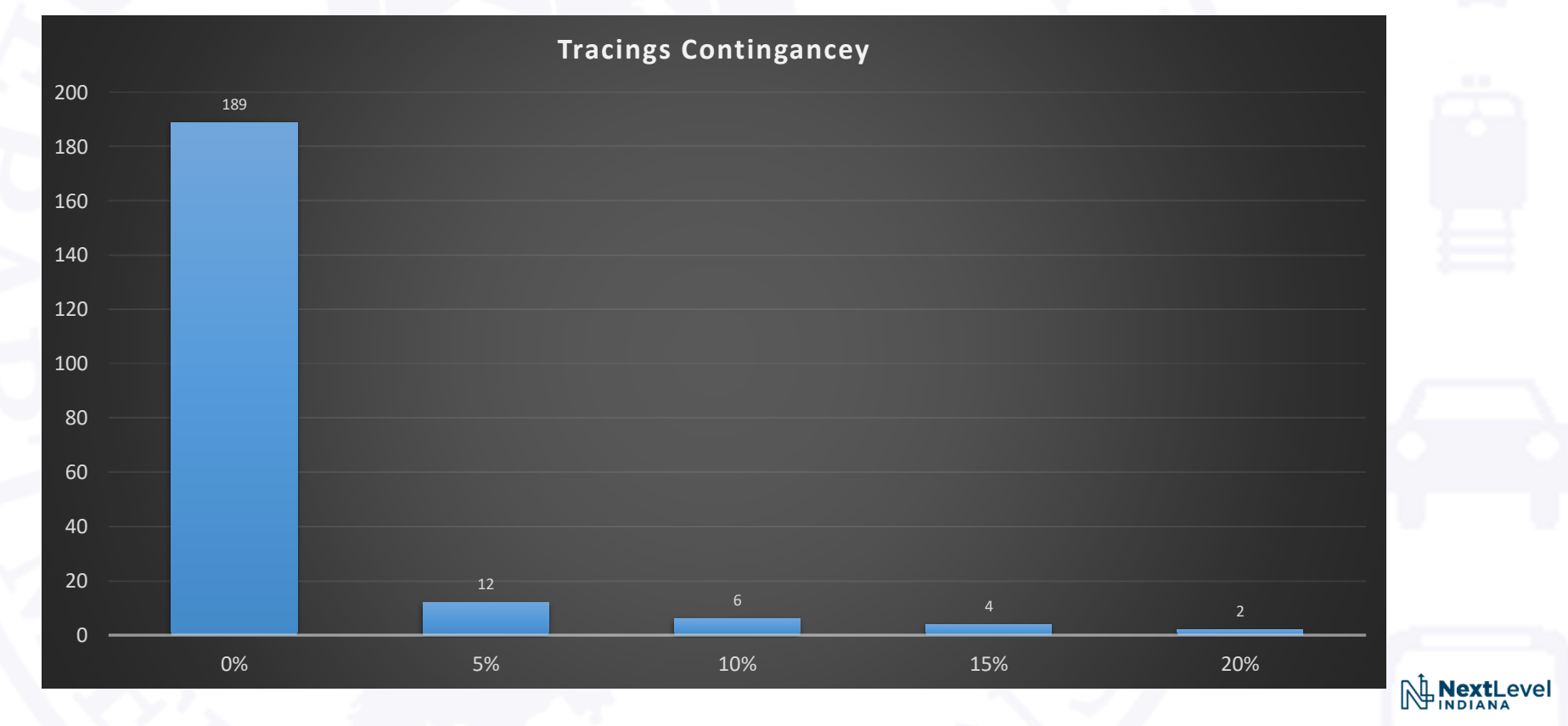